## Calendrier de l'année 2008. (Barbade) Maria de l'année 2008. (TRESLES.COM

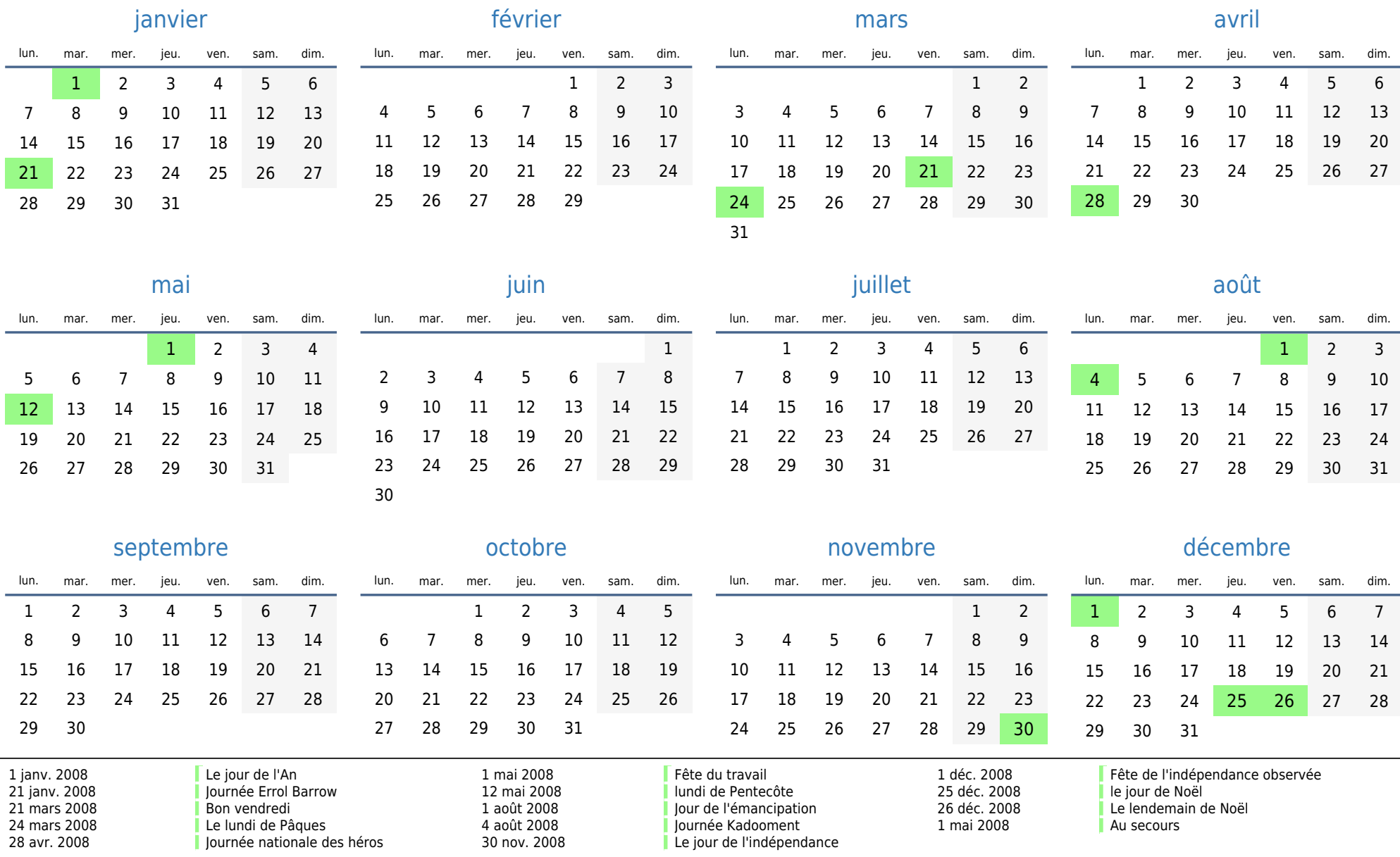